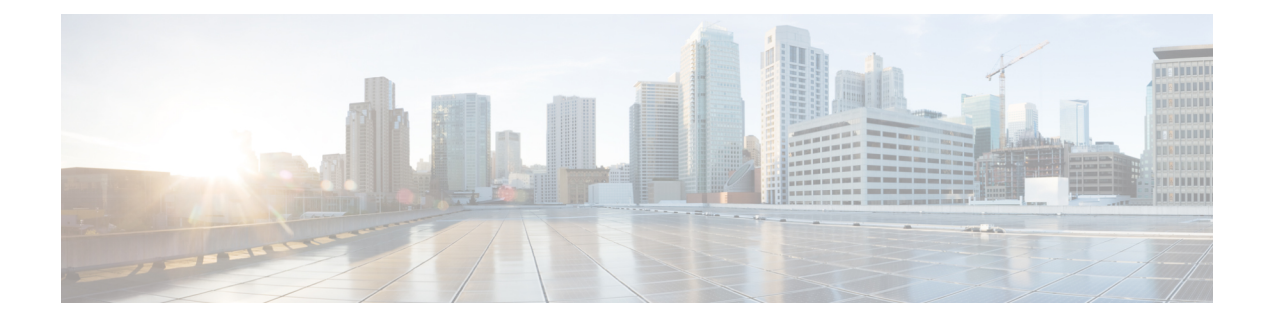

## **CLI Quick Reference Guide**

This chapter contains the following sections:

Use the tables to locate the appropriate CLI command, a brief description and its availability on the C- and M- series platforms.

- CLI [Commands](#page-0-0) (No Commit Required), on page 1
- CLI [Commands](#page-5-0) (Commit Required), on page 6

## <span id="page-0-0"></span>**CLI Commands (No Commit Required)**

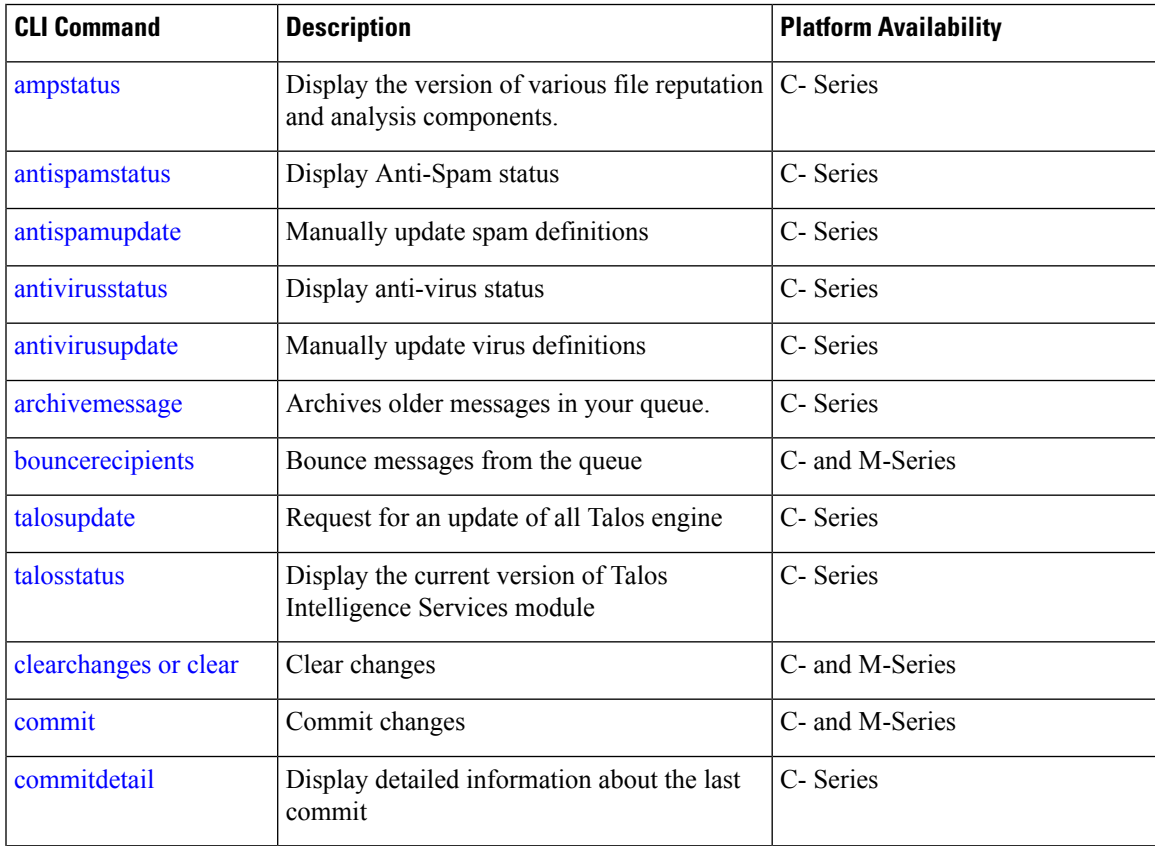

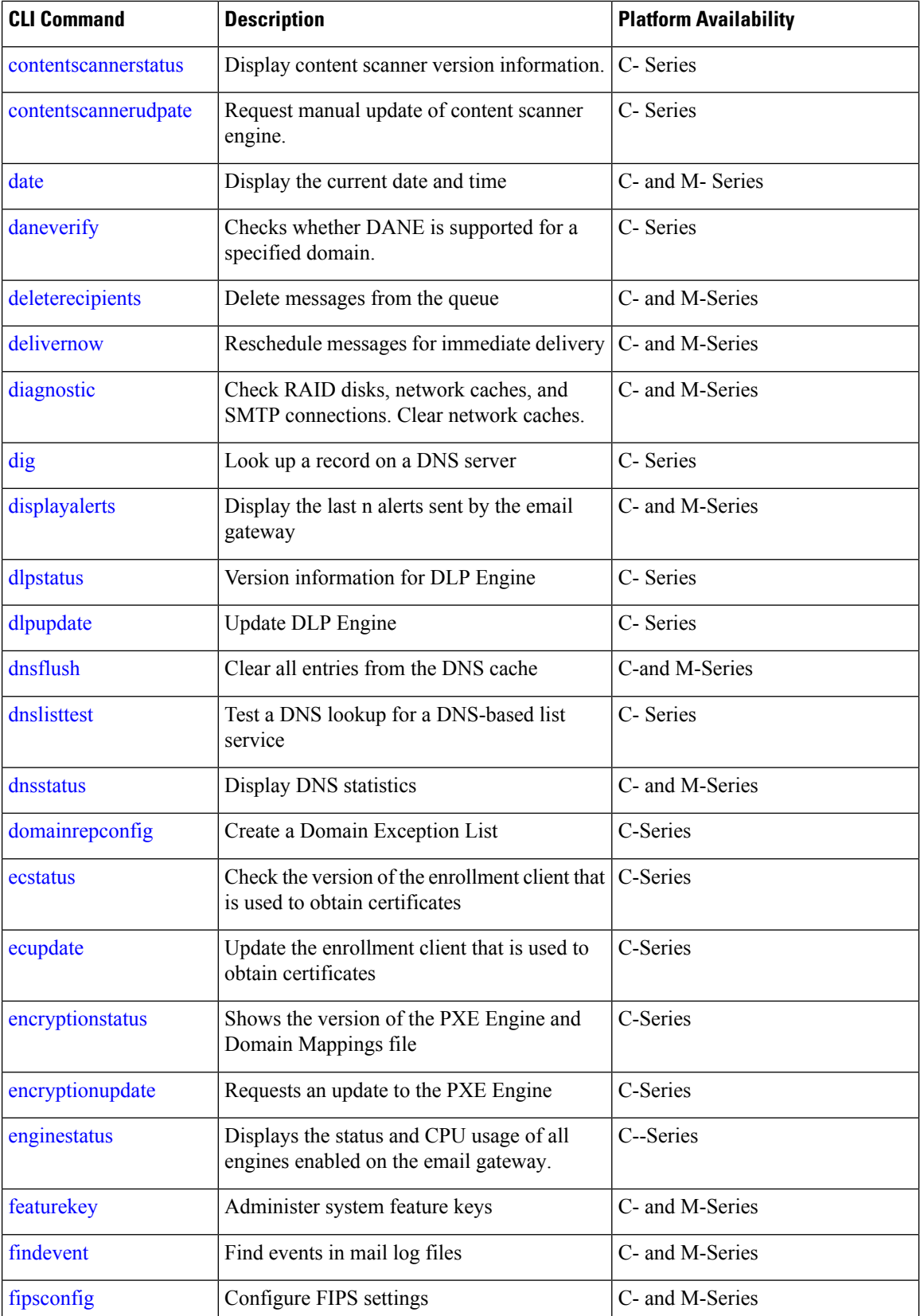

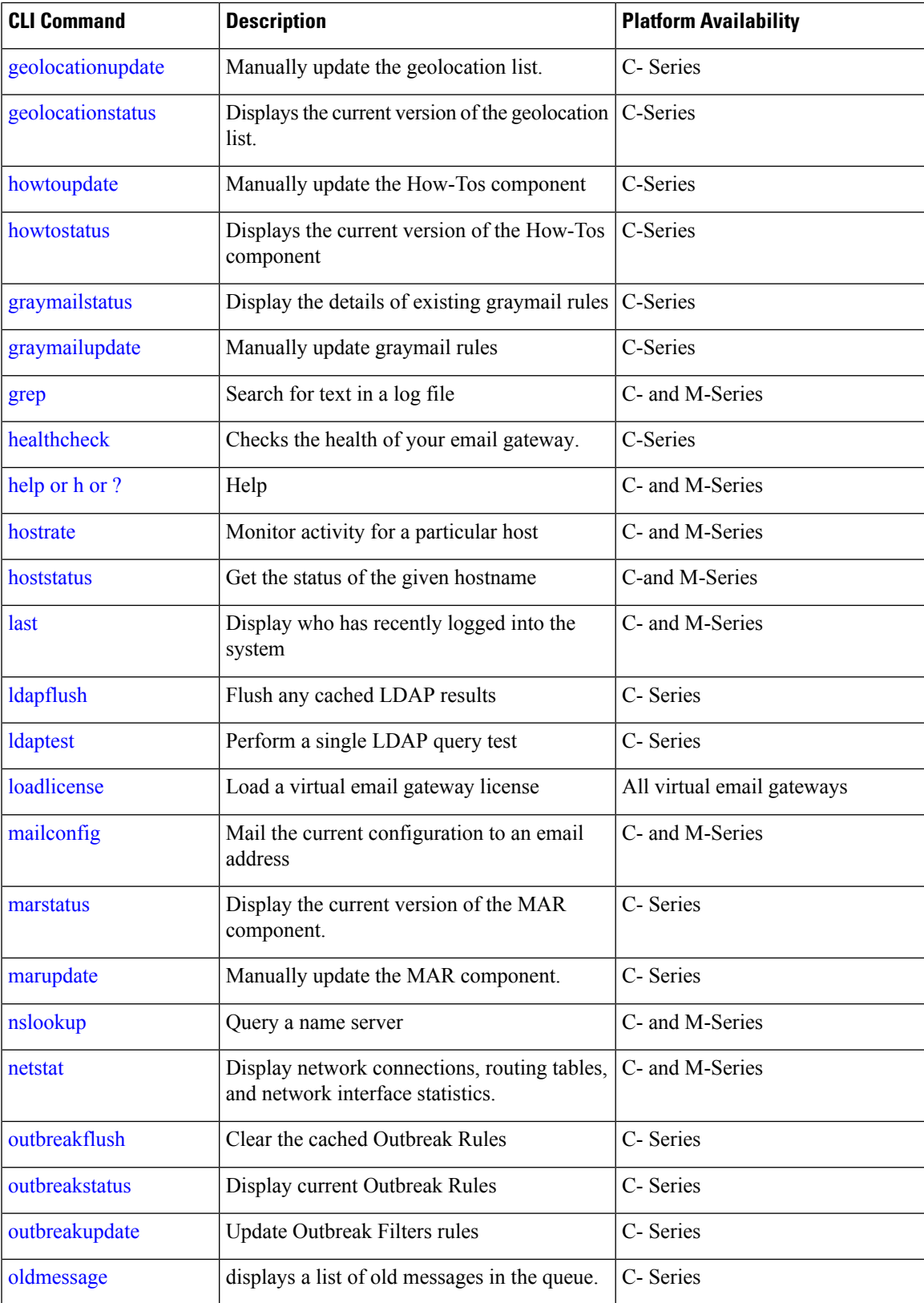

L

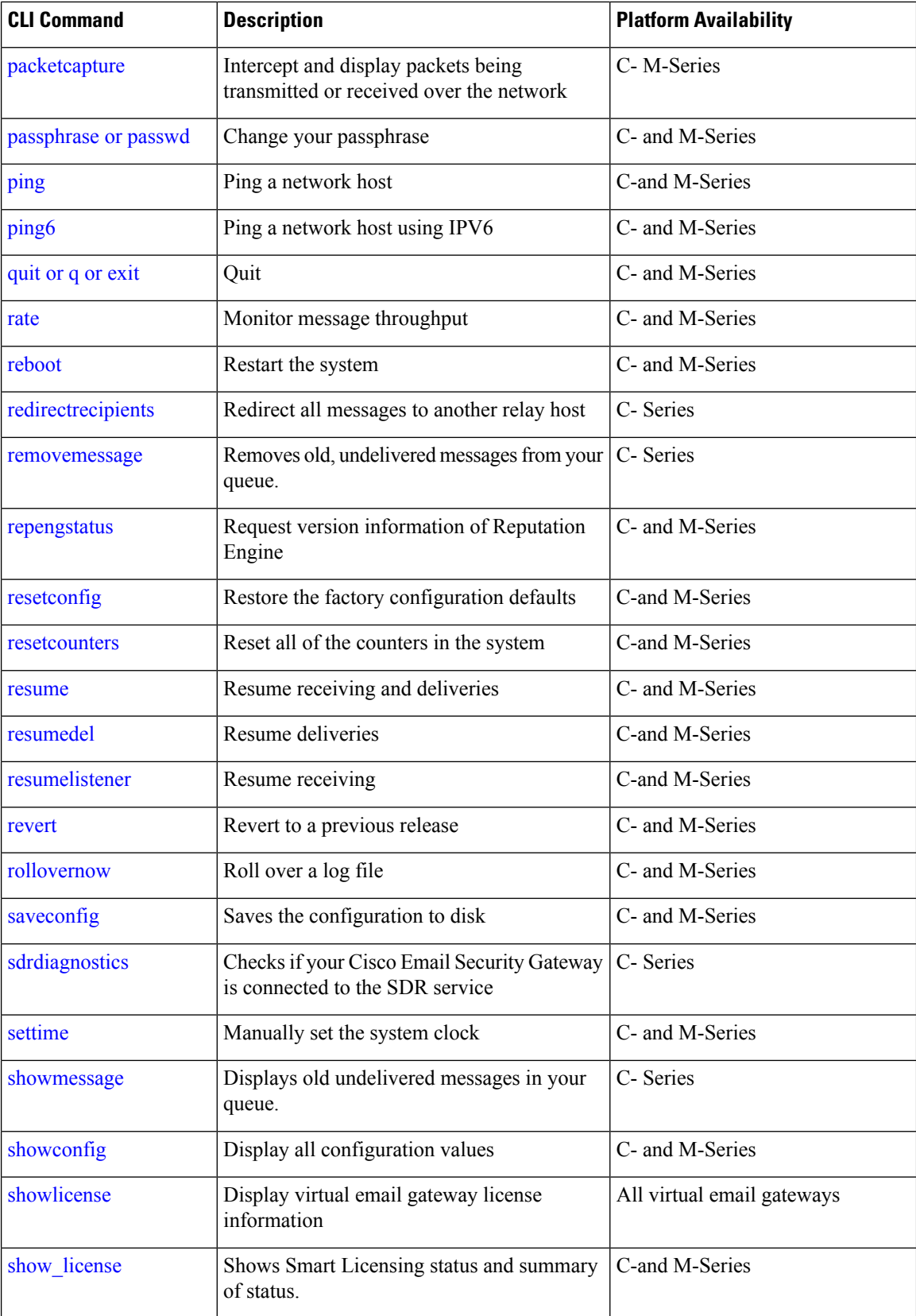

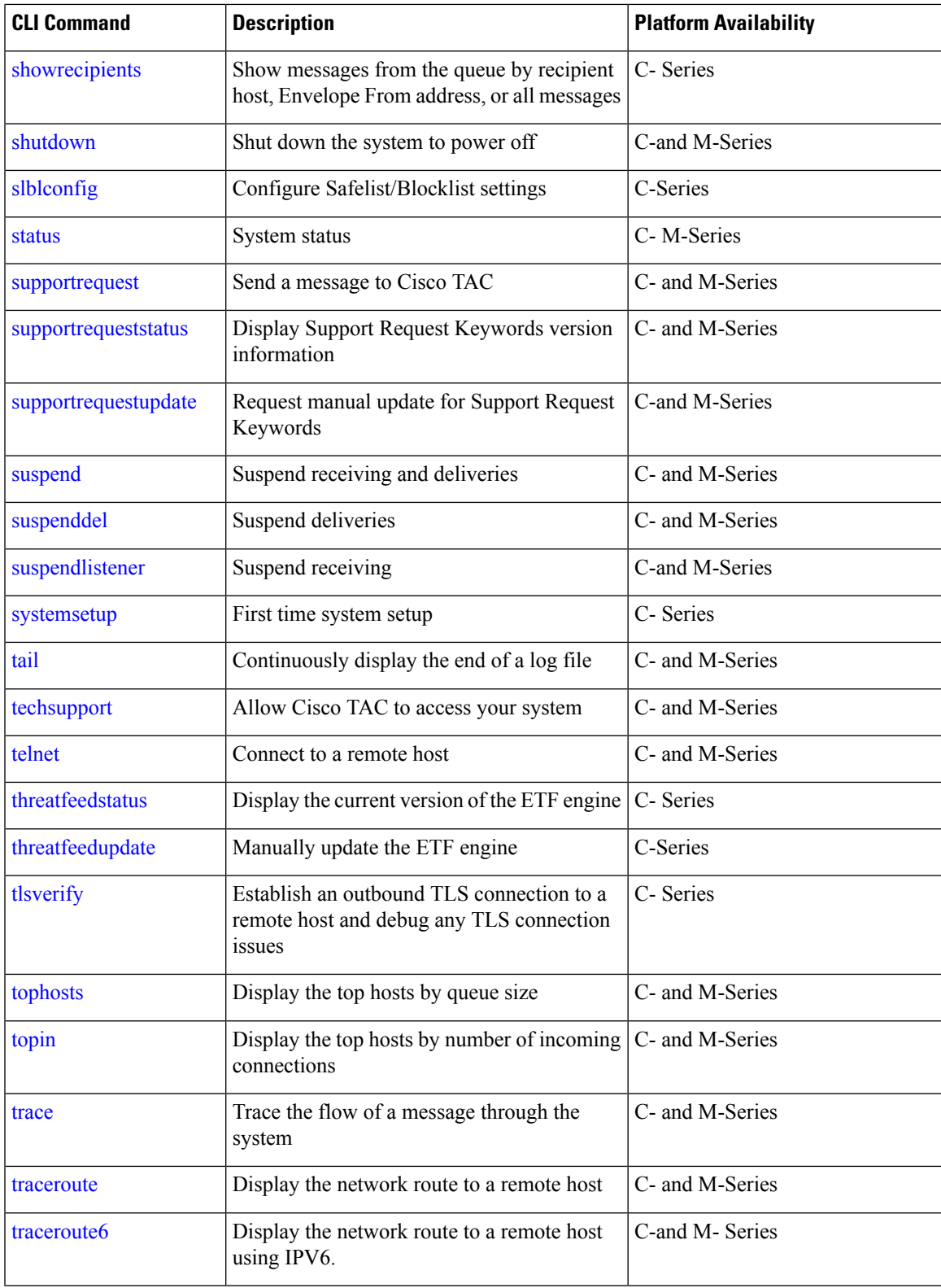

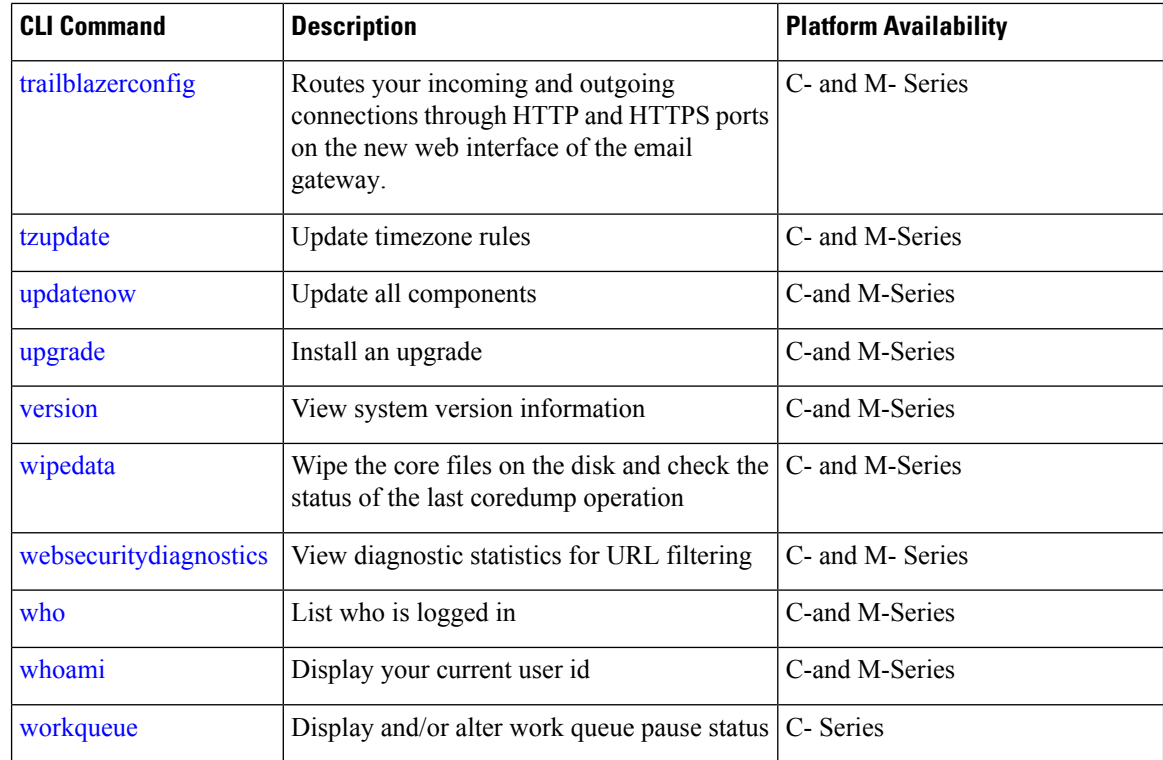

## <span id="page-5-0"></span>**CLI Commands (Commit Required)**

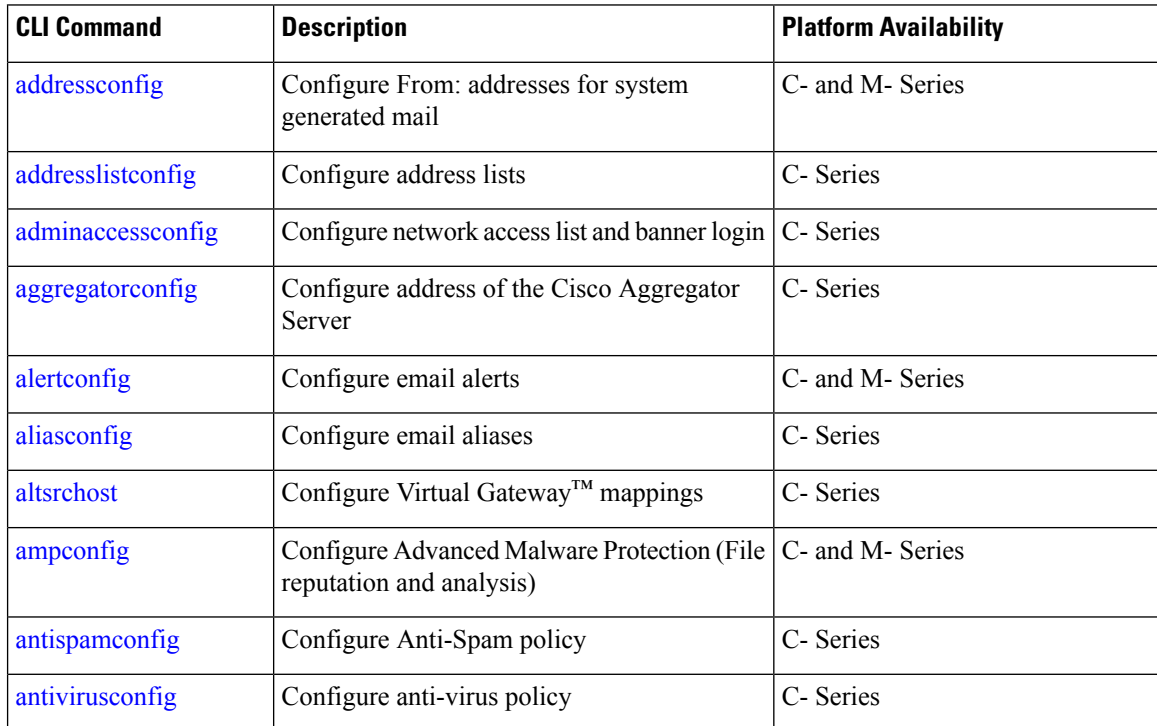

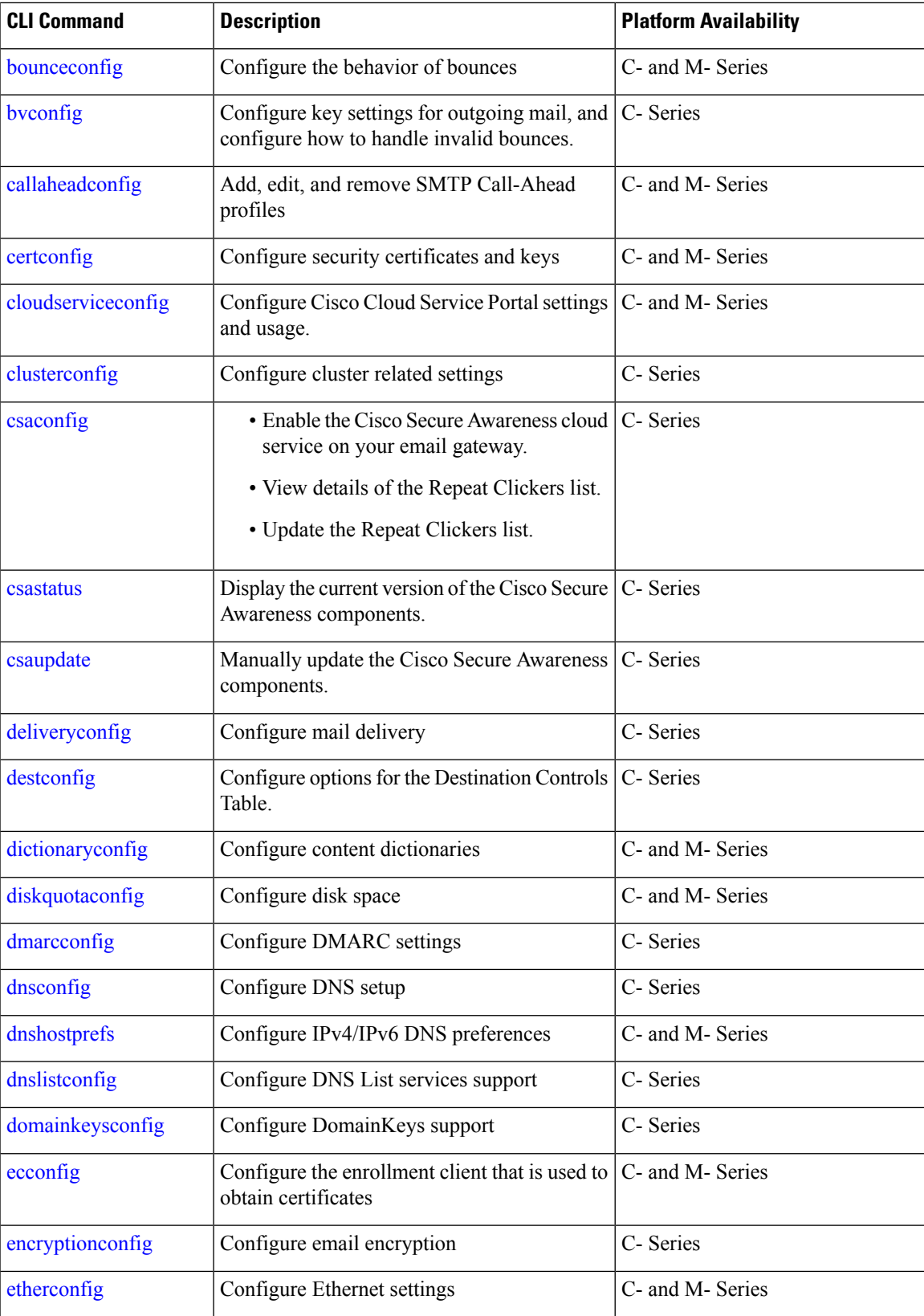

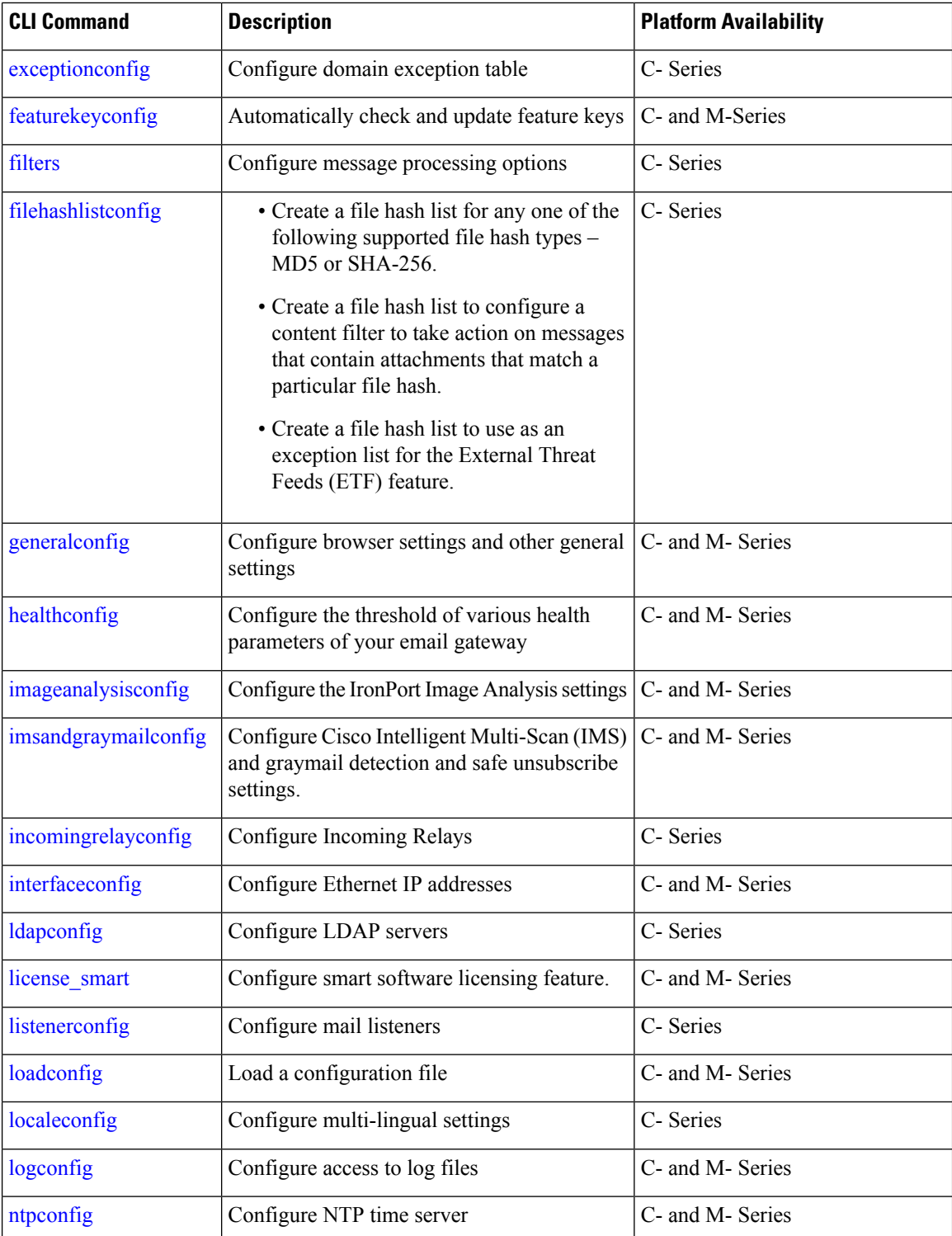

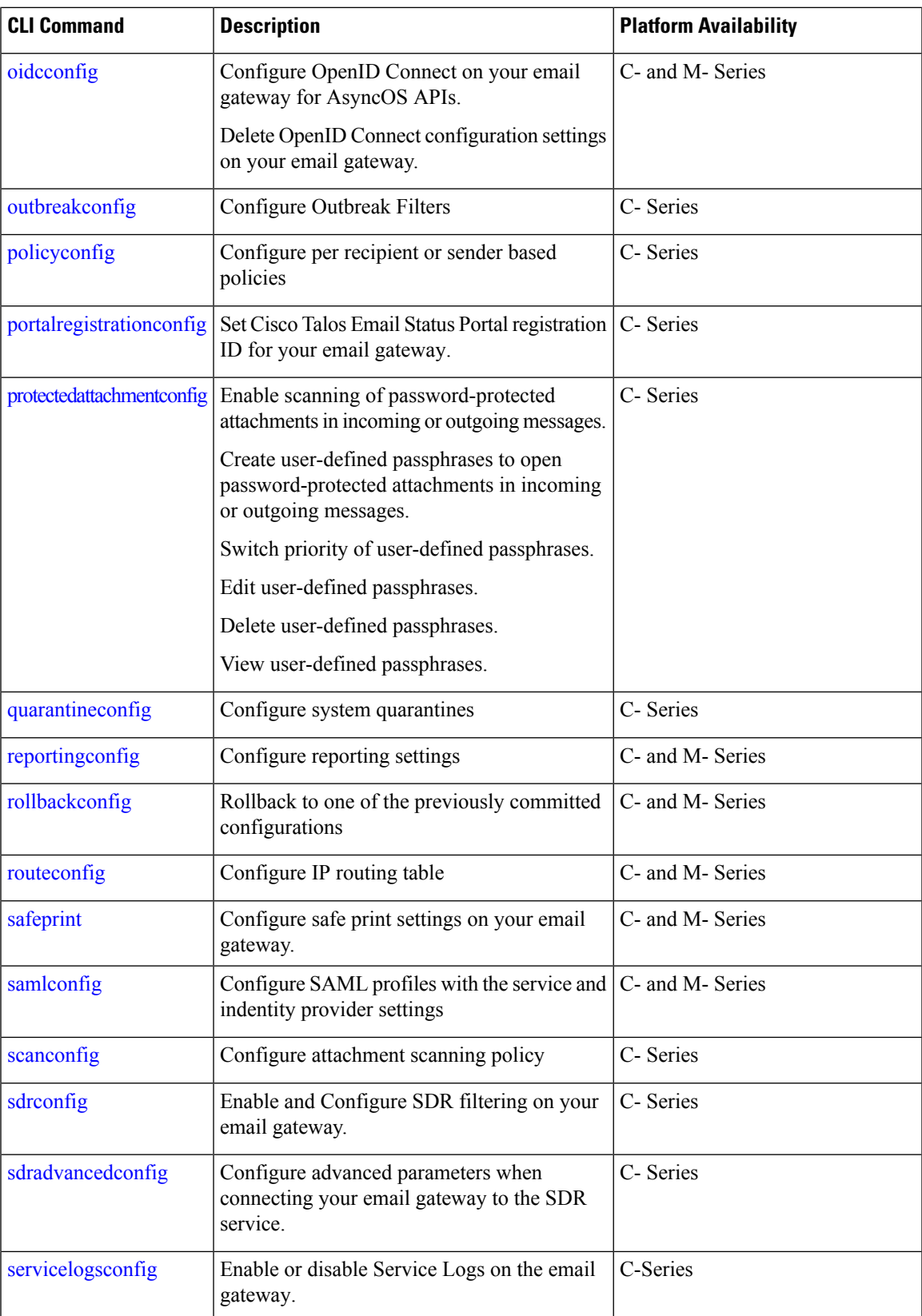

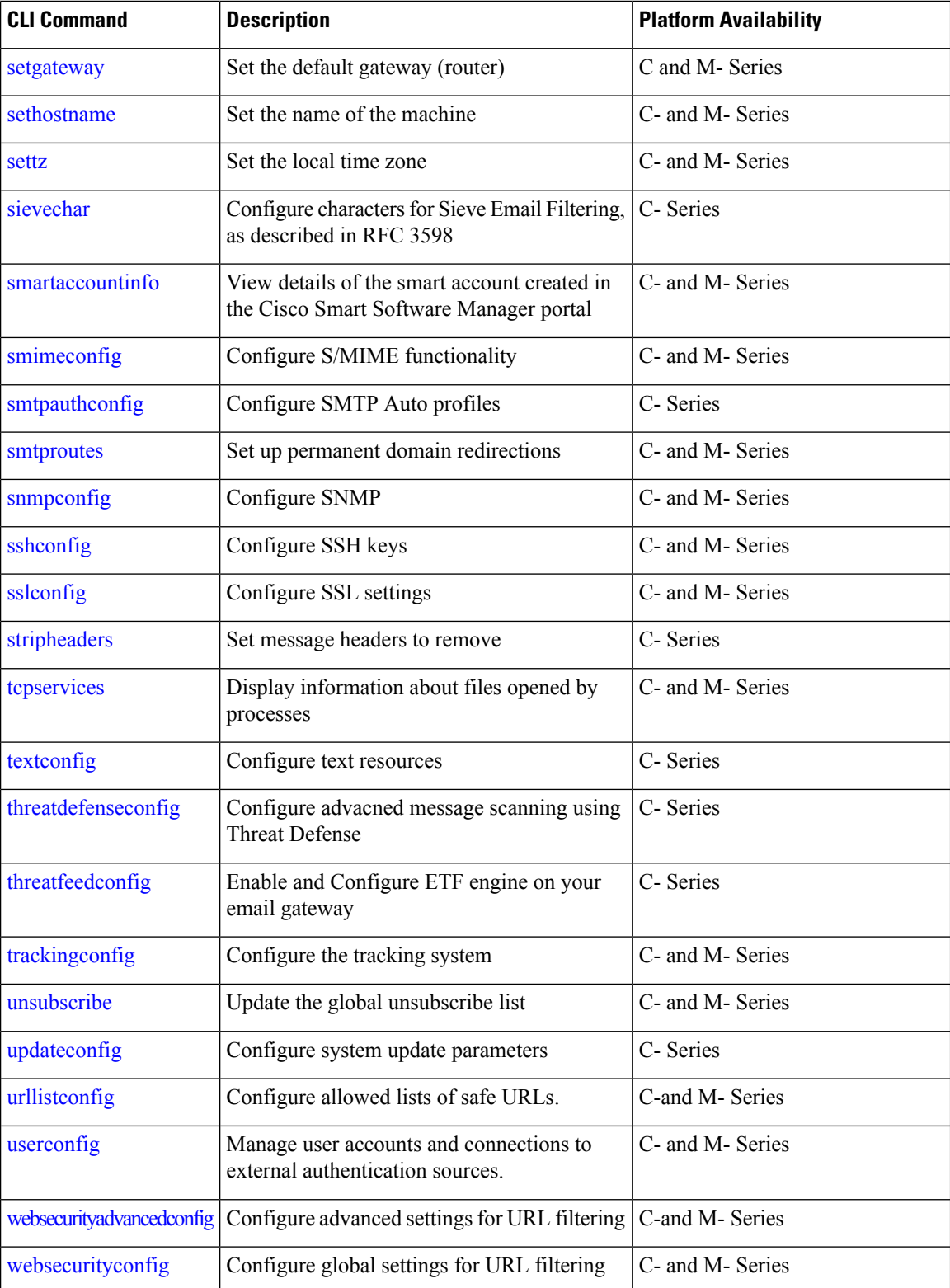